## **Содержание**

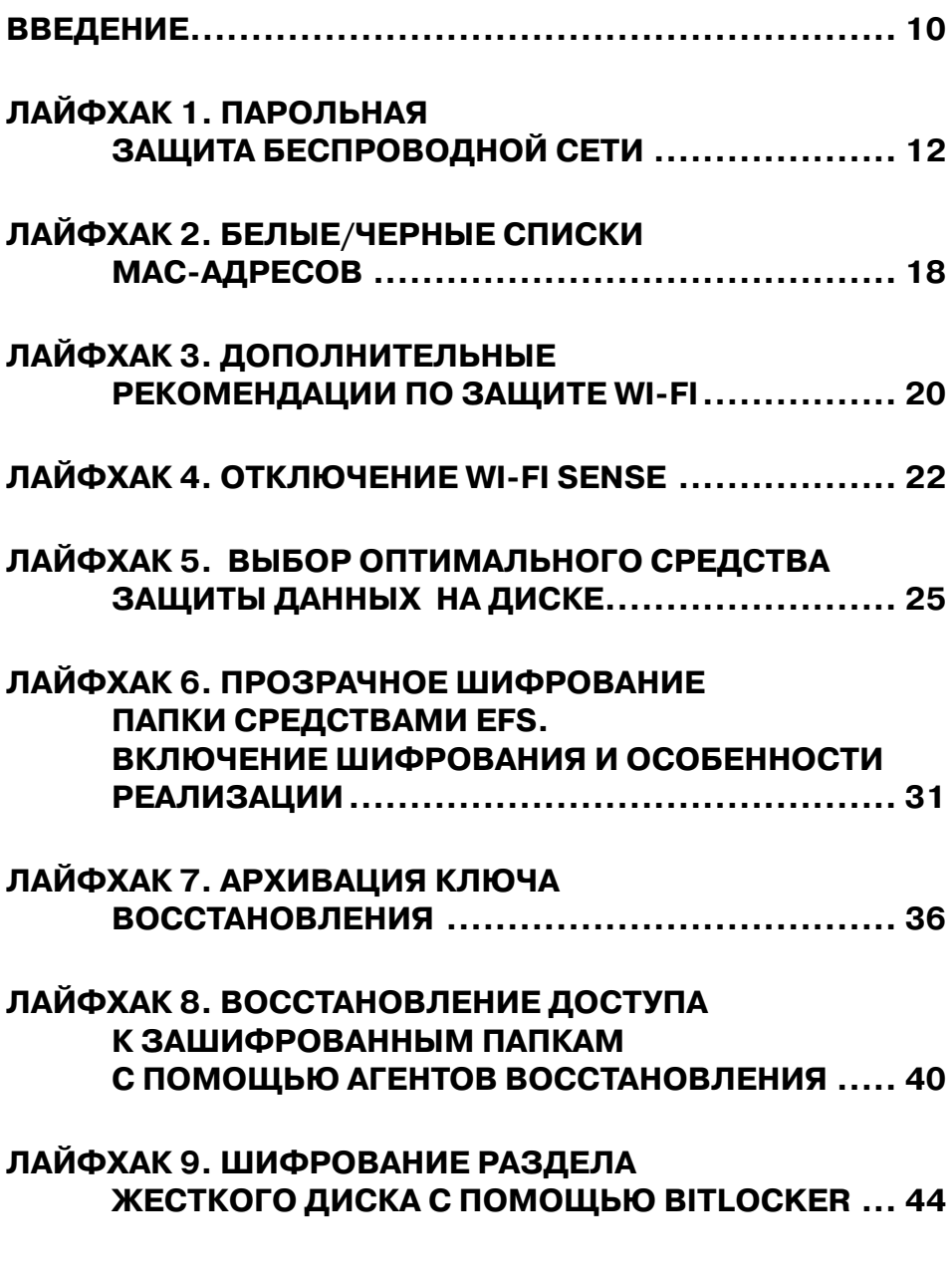

**3**

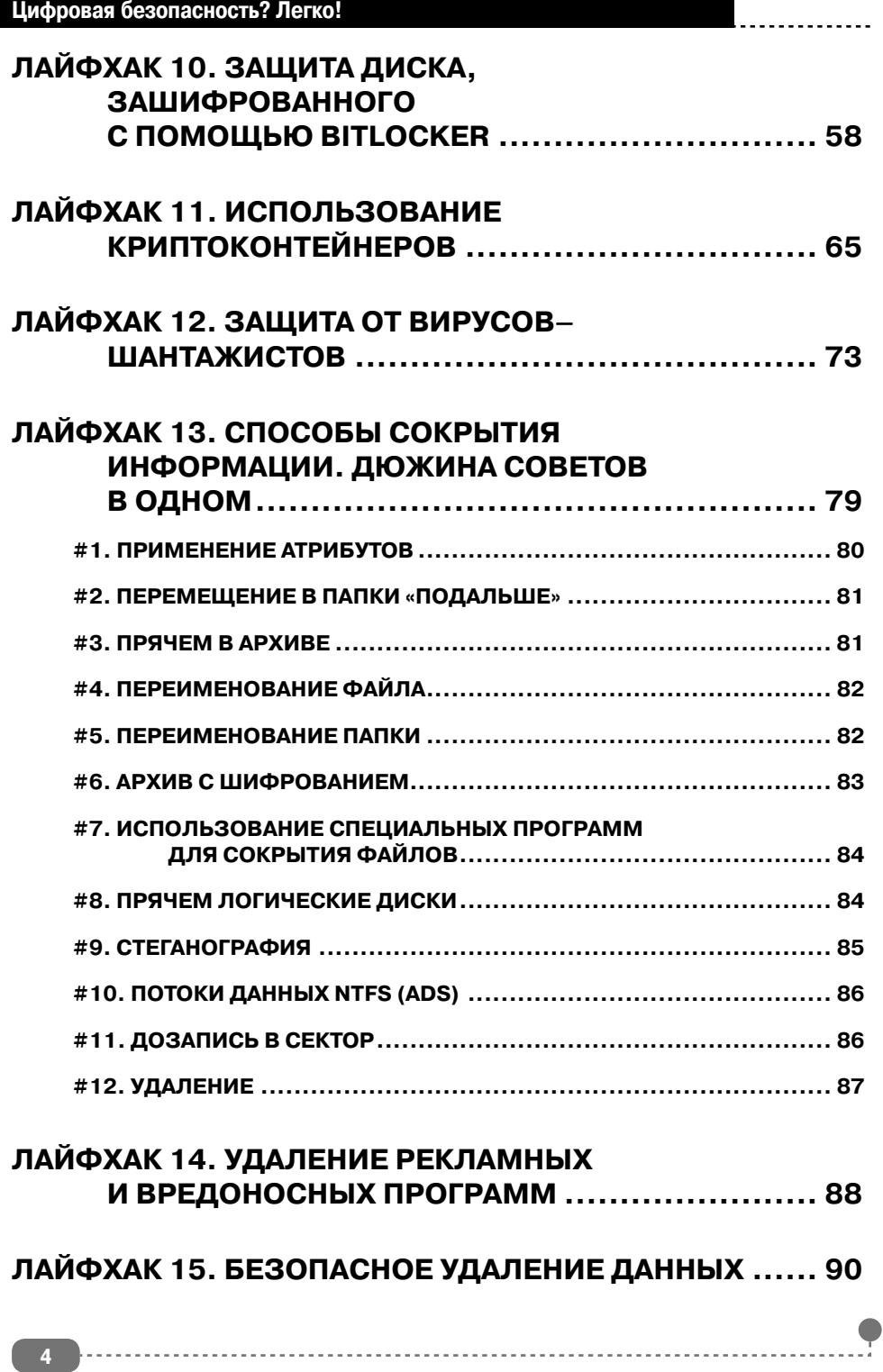

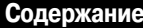

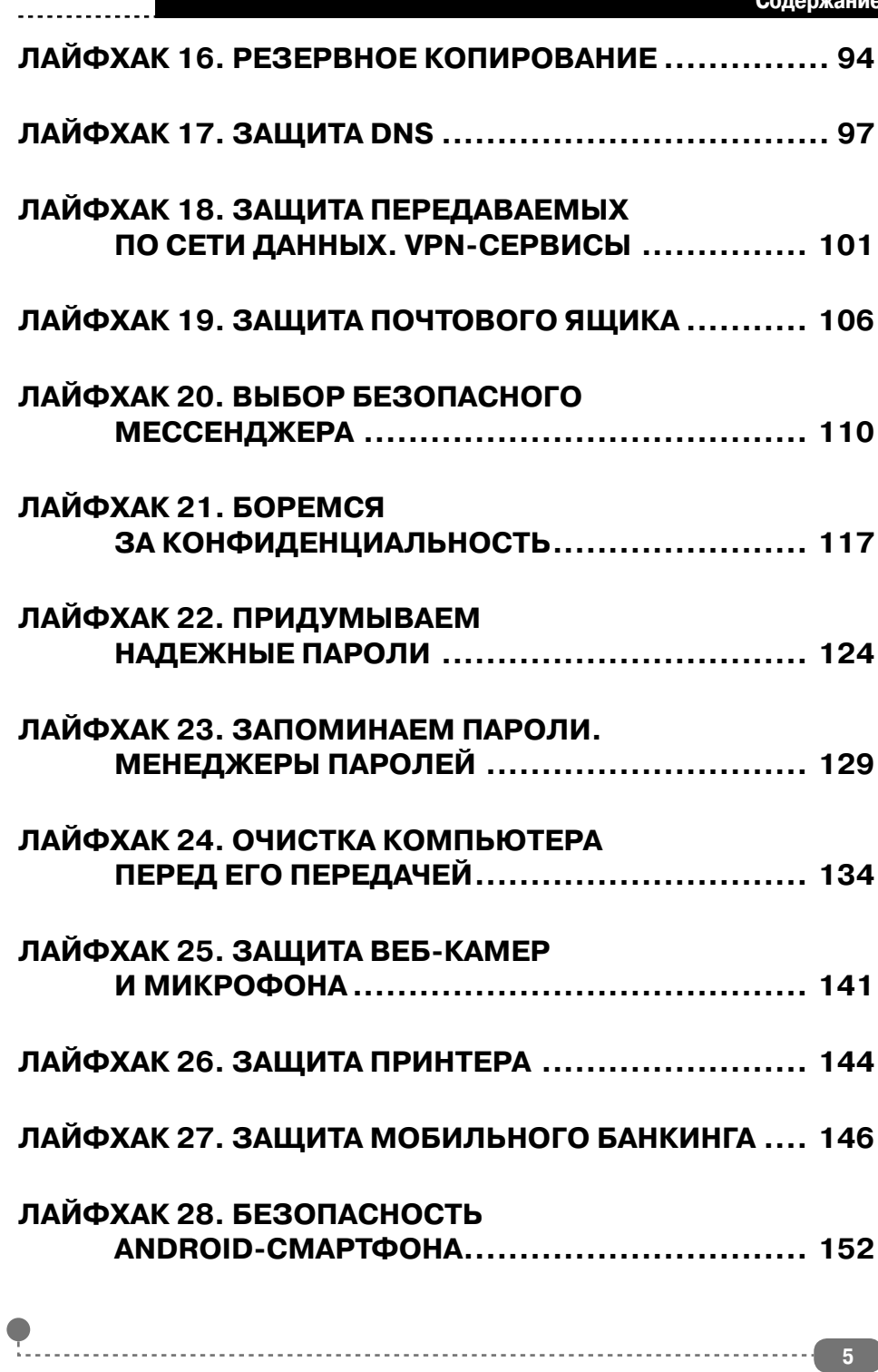

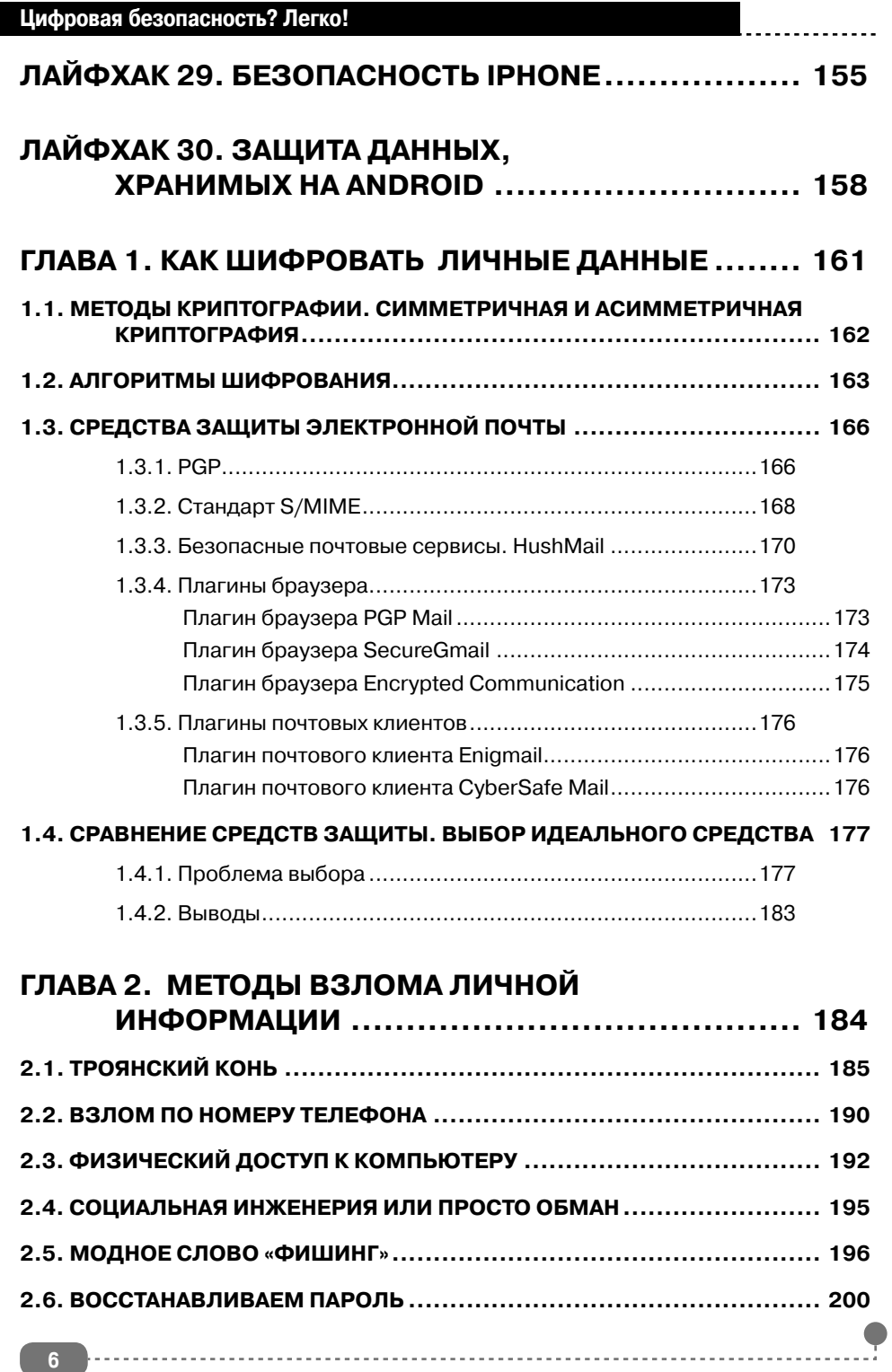

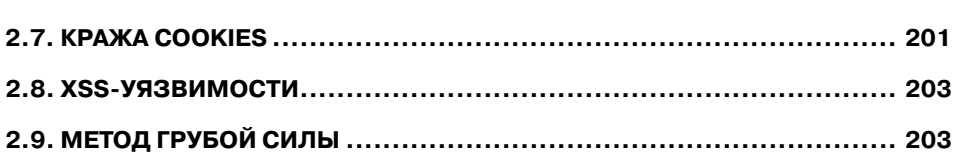

## **ГЛАВА 3. КАК ЗАЩИТИТЬ СВОЮ ЭЛЕКТРОННУЮ ПОЧТУ ..................... 205**

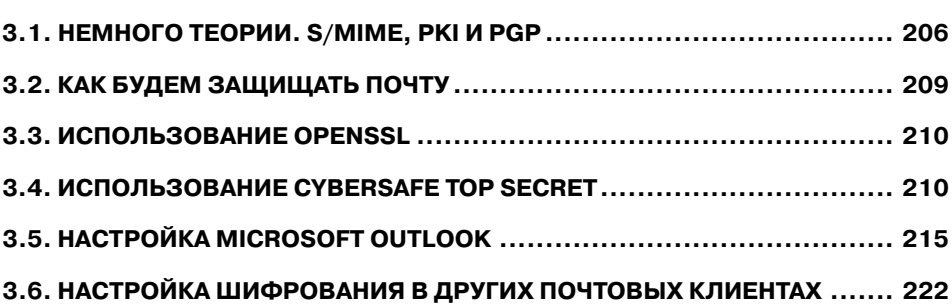

## **ГЛАВА 4. ЭЛЕКТРОННАЯ ПОДПИСЬ**

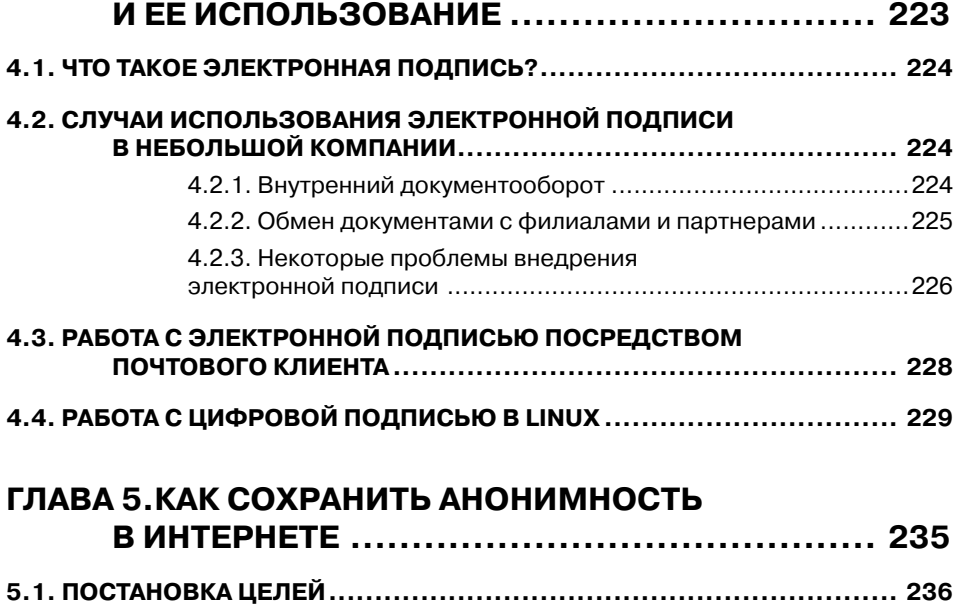

## **5.2. ВЫБОР СПОСОБА ОБЕСПЕЧЕНИЯ АНОНИМНОСТИ....................... 237** 5.2.1. Разовое сокрытие IP-адреса и анонимайзеры ................237 5.2.2. Постоянное сокрытие IP-адреса и анонимные прокси ....238

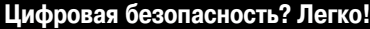

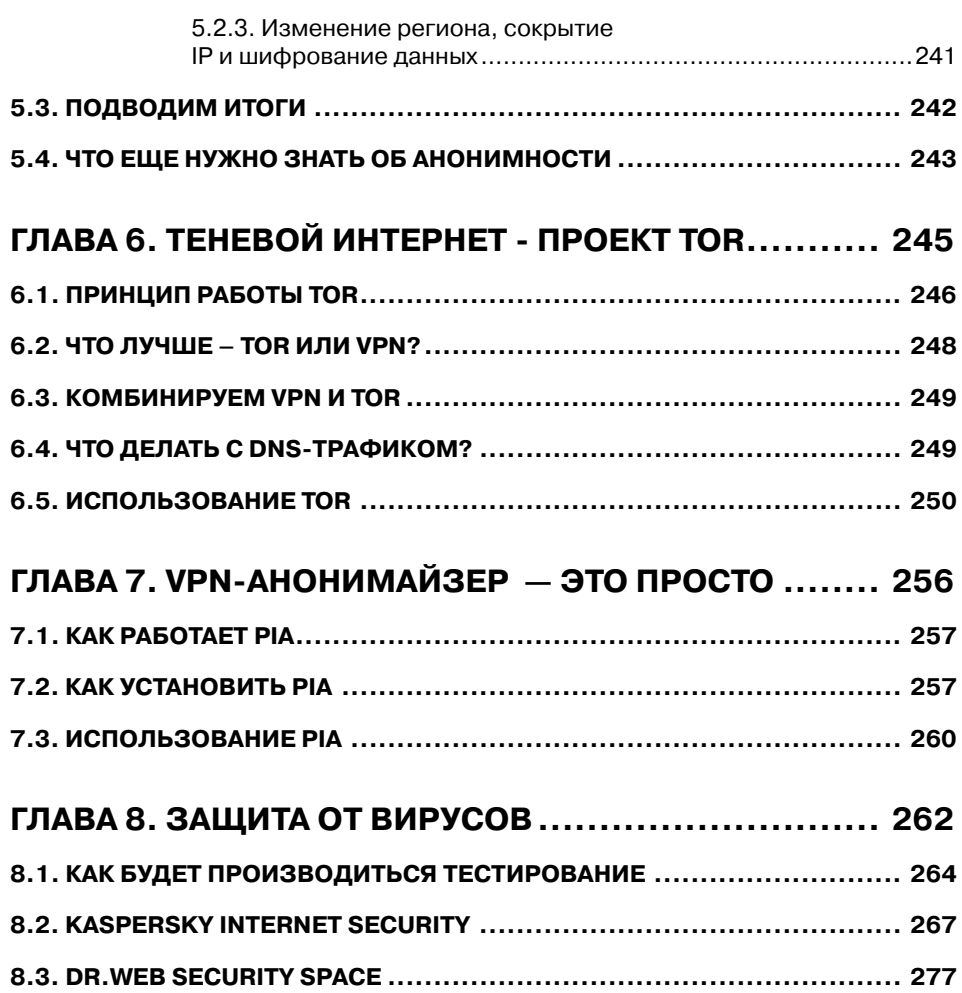

 $\ddotsc$ 

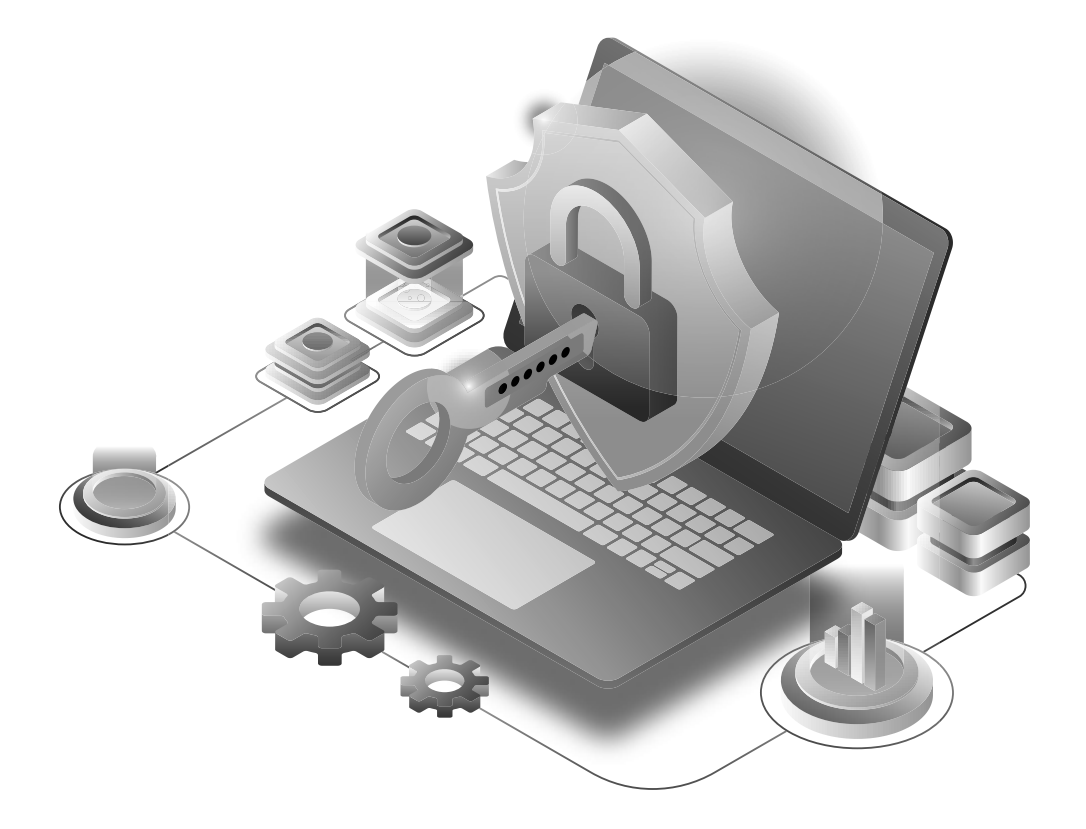